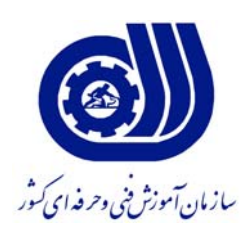

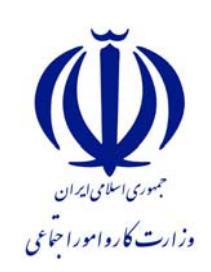

**معاونت پژوهش و برنامه ريزي دفتر طرح و برنامه هاي درسي** 

**استاندارد شايستگي** 

ترسيم گلباد و تحليل داده های آمار هواشناسی با نرم افزار **WRPLOT- HEC**

**گروه كشاورزي( باغي و زراعي)** 

شماره ملي شناسايي شايستگي

 **2132/46/1** **نظارت بر تدوين محتوا و تصويب : دفتر طرح و برنامه هاي درسي شماره ملي شناسايي شغل : 2132/46/1 شروع اعتبار : 89/6/1 پايان اعتبار : 92/6/1** 

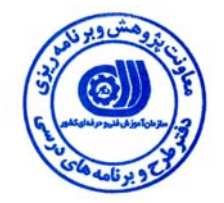

**اعضاء كميسيون تخصصي برنامه ريزي درسي رشته :**

 **اداره كل آموزش فني و حرفه اي استان آذربايجان شرقي حوزه هاي حرفه اي و تخصصي همكار براي تدوين استاندارد شغل و آموزش :** 

> $\overline{a}$ **فرآيند اصلاح و بازنگري :**

 $\overline{a}$  $\overline{a}$ 

I

**آدرس : تهران -خیابان آزادی ، خیابان خوش شمالی ، نبش نصرت ، ساختمان شماره ۲ ، سازمان آموزش فنی و حرفه ای کشور ، شماره 259 دورنگار 66944117 تلفن 66569900** 

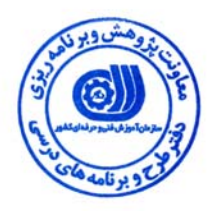

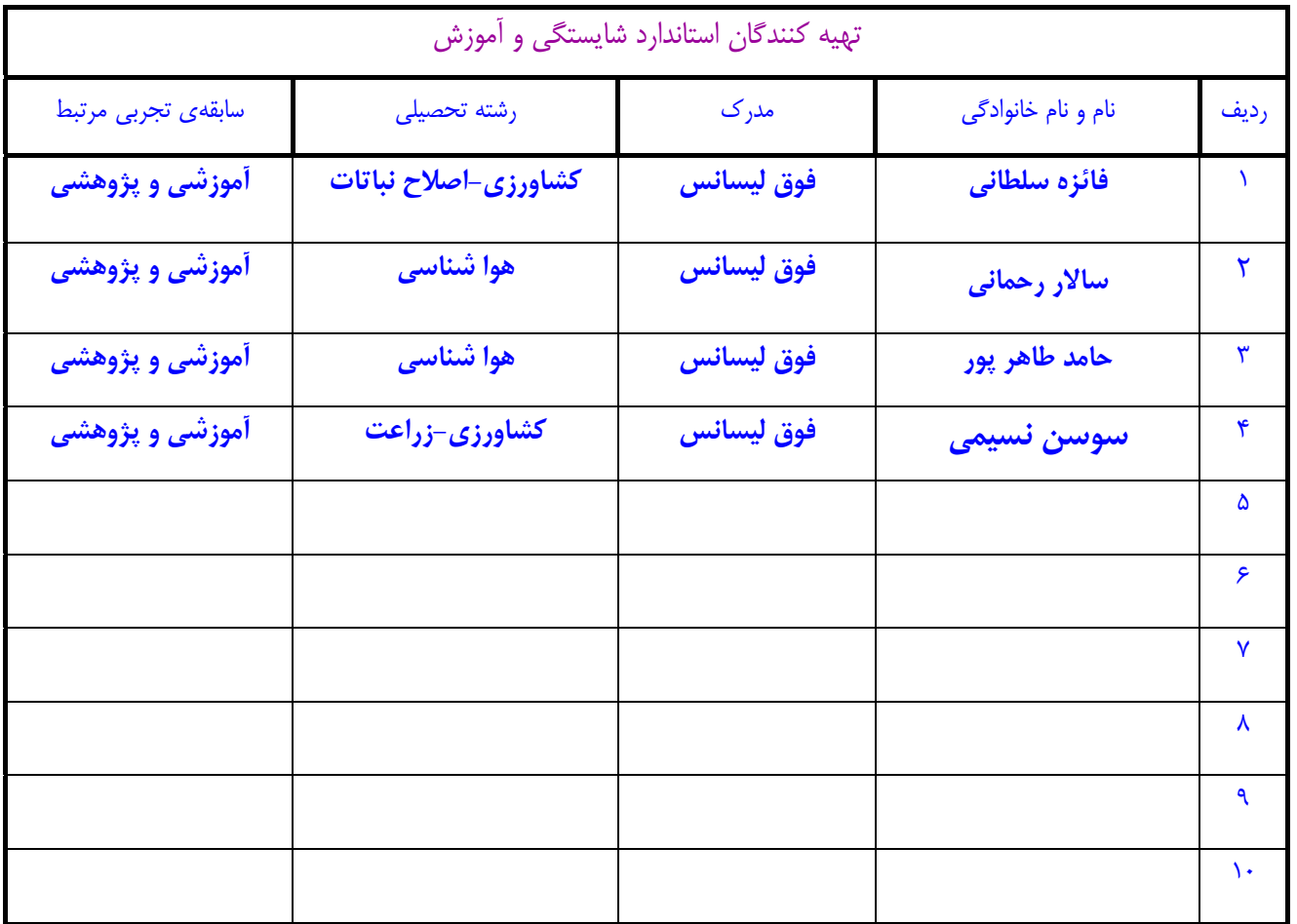

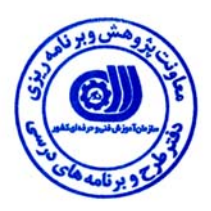

### **تعاريف :**

#### **استاندارد شغل :**

مشخصات شايستگي ها و توانمندي هاي مورد نياز براي عملكرد موثر در محيط كار را گويند در بعضي از موارد استاندارد حرفه اي نيز گفته مي شود . **استاندارد آموزش :** 

نقشهي يادگيري براي رسيدن به شايستگي هاي موجود در استاندارد شغل .

#### **نام يك شغل :**

به مجموعه اي از وظايف و توانمندي هاي خاص كه از يك شخص در سطح مورد نظر انتظار مي رود اطلاق مي شود .

#### **شرح شغل :**

بيانيه اي شامل مهم ترين عناصر يك شغل از قبيل جايگاه يا عنوان شغل ، كارها ارتباط شغل با مشاغل ديگر در يك حـوزه شـغلي ، مـسئوليت هـا ، شرايط كاري و استاندارد عملكرد مورد نياز شغل .

#### **طول دوره آموزش :**

حداقل زمان و جلسات مورد نياز براي رسيدن به اهداف يك استاندارد آموزشي .

#### **ويژگي كارآموز ورودي :**

حداقل شايستگي ها و توانايي هايي كه از يك كارآموز در هنگام ورود به دوره آموزش انتظار مي رود .

#### **ارزشيابي :**

فرآيند جمع آوري شواهد و قضاوت در مورد آنكه يك شايستگي بدست آمده است يا خير ، كه شامل سه بخش عملي ، كتبي عملي و اخلاق حرفـه اي خواهد بود .

#### **صلاحيت حرفه اي مربيان :**

حداقل توانمندي هاي آموزشي و حرفه اي كه از مربيان دوره آموزش استاندارد انتظار مي رود .

## **شايستگي :**

توانايي انجام كار در محيط ها و شرايط گوناگون به طور موثر و كارا برابر استاندارد .

### **دانش :**

حداقل مجموعه اي از معلومات نظري و توانمندي هاي ذهني لازم براي رسيدن به يك شايستگي يا توانايي . كه مي تواند شامل علوم پايه ( رياضي ، فيزيك ، شيمي ، زيست شناسي ) ، تكنولوژي و زبان فني باشد .

#### **مهارت :**

حداقل هماهنگي بين ذهن و جسم براي رسيدن به يك توانمندي يا شايستگي . معمولاً به مهارت هاي عملي ارجاع مي شود .

#### **نگرش :**

مجموعه اي از رفتارهاي عاطفي كه براي شايستگي در يك كار مورد نياز است و شامل مهارت هاي غير فني واخلاق حرفه اي مي باشد .

#### **ايمني :**

مواردي است كه عدم يا انجام ندادن صحيح آن موجب بروز حوادث و خطرات در محيط كار مي شود .

### **توجهات زيست محيطي :**

ملاحظاتي است كه در هر شغل بايد رعايت و عمل شود كه كمترين آسيب به محيط زيست وارد گردد.

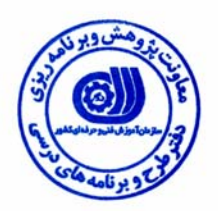

**نام شايستگي : ترسيم گلباد و تحليل داده هاي آمار هواشناسي با نرم افزار HEC -WRPLOT** 

**شرح شايستگي** : ترسيم گلباد و تحليل داده هاي آمار هواشناسي با نرم افزار HEC-WRPLOTدر حوضه ي هواشناسي بوده و با وظايفي از قبيل ترسيم گلباد با استفاده از داده هاي هواشناسي ايستگاه محل مورد نظر در دوره هاي زماني مختلف، توليد فراواني وقوع داده ها براساس جهت هاي جغرافيايي و محدوده كلاس بندي شده و ... در ارتباط بوده و اين شايستگي با مشاغل مهندسي كشاورزي، افراد شاغل در ادارات هواشناسي، صدا و سيما و فرودگاه هادر ارتباط مي باشد .

**ويژگي هاي كارآموز ورودي** 

**حداقل ميزان تحصيلات : كارشناسي هواشناسي - زراعت** 

**حداقل توانايي جسمي : سلامت كامل** 

**مهارت هاي پيش نياز اين استاندارد : ندار د** 

**طول دوره آموزش** 

**طول دوره آموزش : 47 ساعت** 

**ـ زمان آموزش نظري : 14 ساعت** 

**ـ زمان آموزش عملي : 33 ساعت** 

**ـ كارورزي : ساعت** 

**ـ زمان پروژه : ساعت**

**شيوه ارزشيابي** 

 $75:$ آزمون عملي : 65٪

 $725:$ آزمون كتبي عملي : 25%

 $10:10:$ اخلاق حرفه اي :

**صلاحيت هاي حرفه اي مربيان** 

كارشناس هواشناسي با حداقل 3 سال سابقه آموزش و فعاليت در زمينه مربوطه

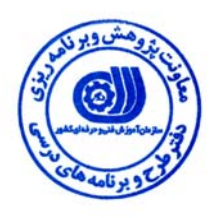

# **استاندارد شايستگي**

# ترسيم گلباد و تحليل داده های آمار هواشناسی

**- كار هاي**

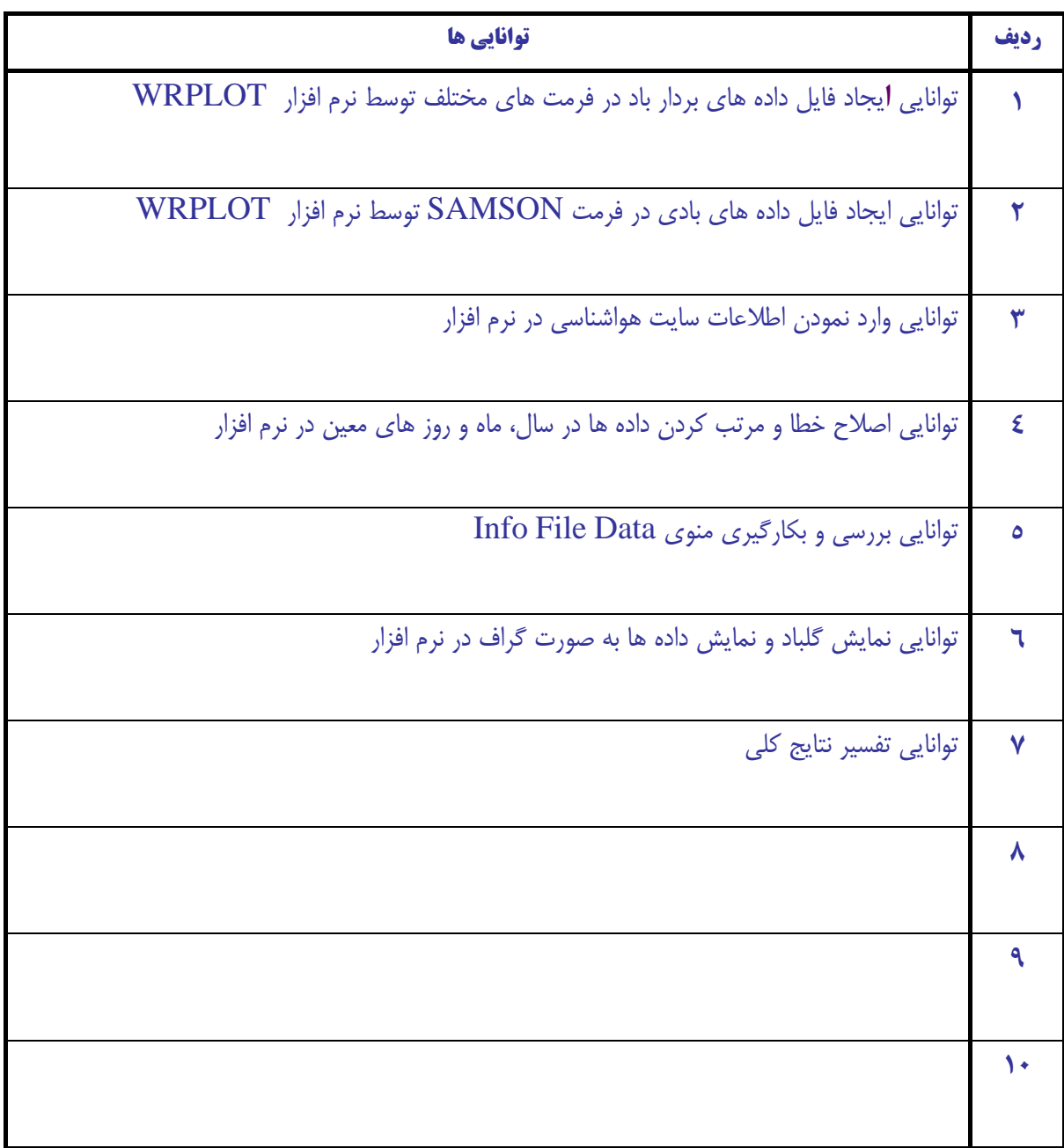

# **استاندارد آموزش** ترسيم گلباد و تحليل داده های آمار هواشناسی **- برگهي تحليل آموزشي**

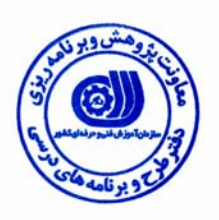

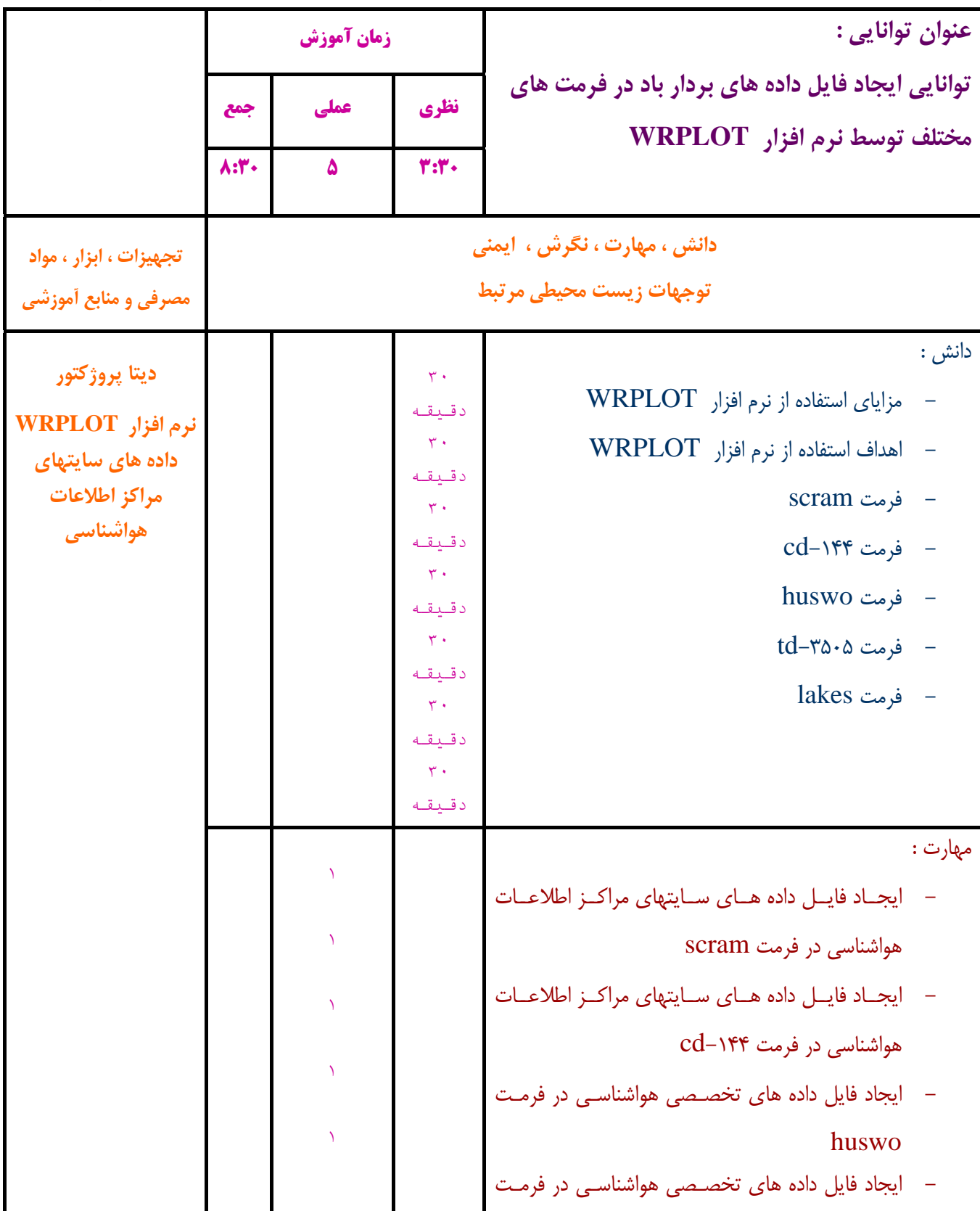

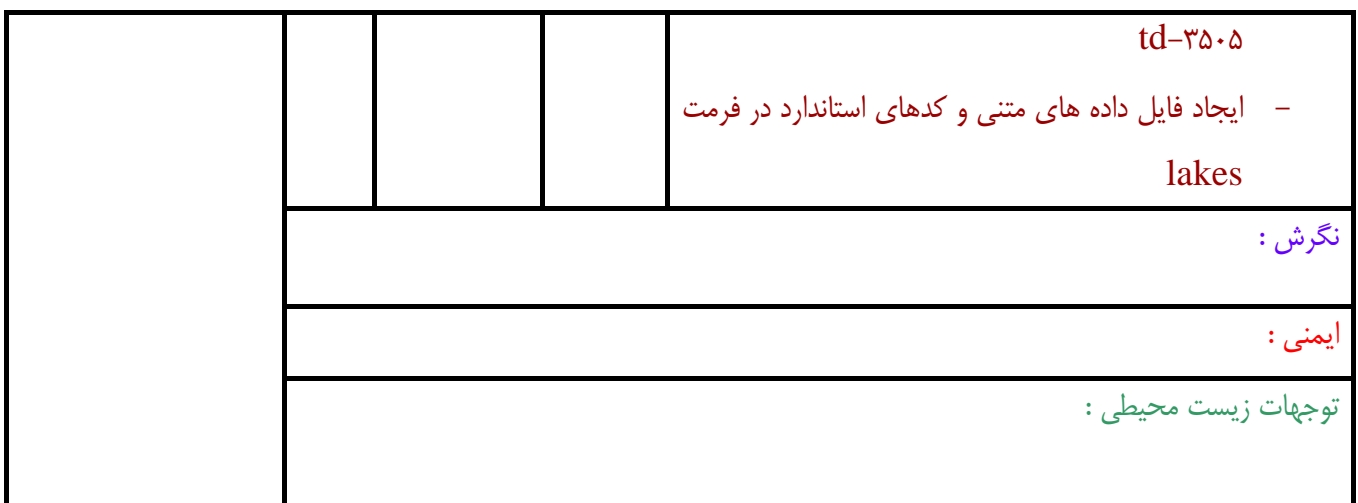

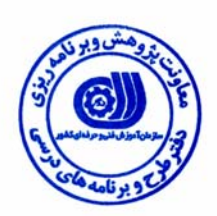

# **استاندارد آموزش** ترسيم گلباد و تحليل داده های آمار هواشناسی **- برگهي تحليل آموزشي**

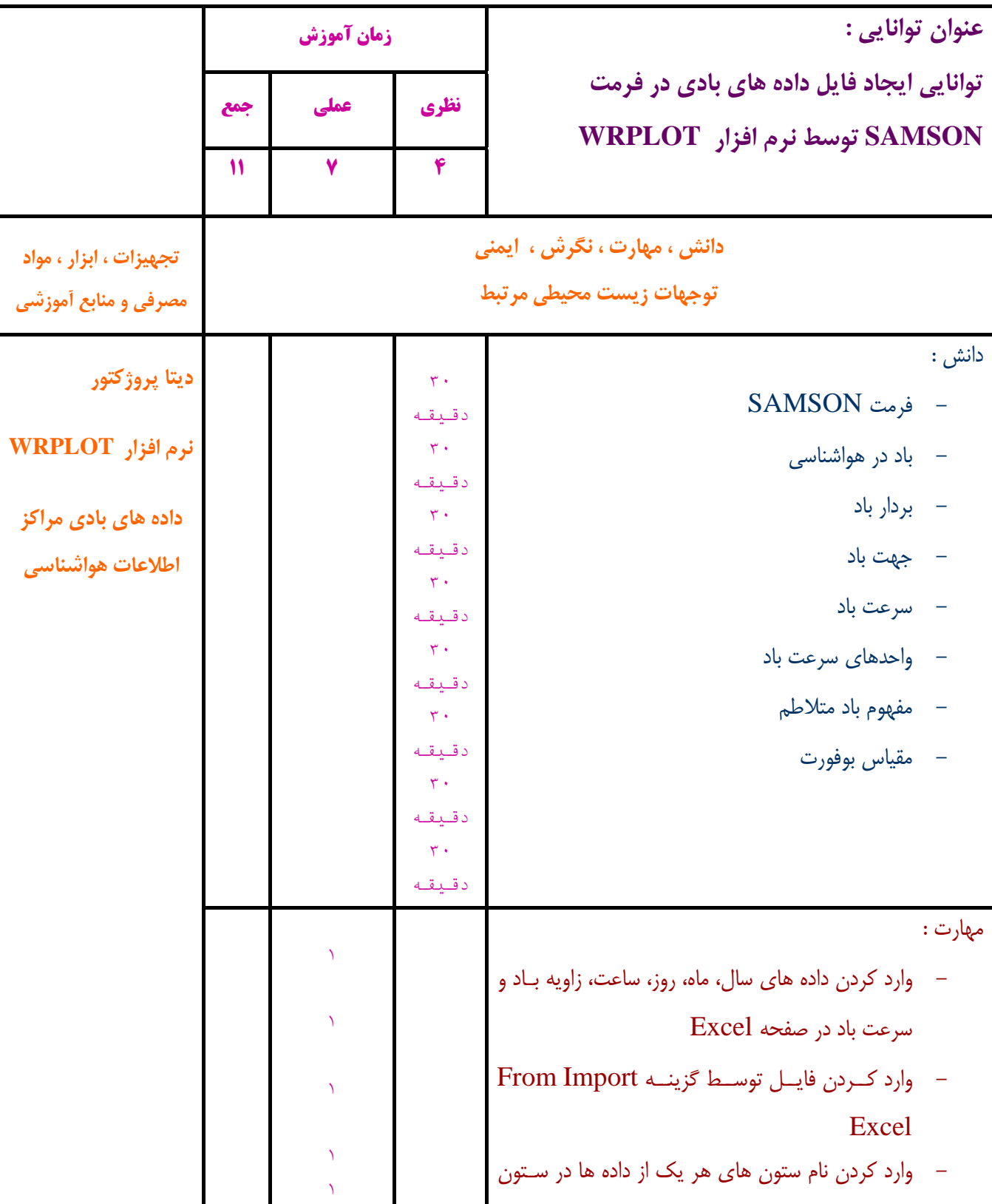

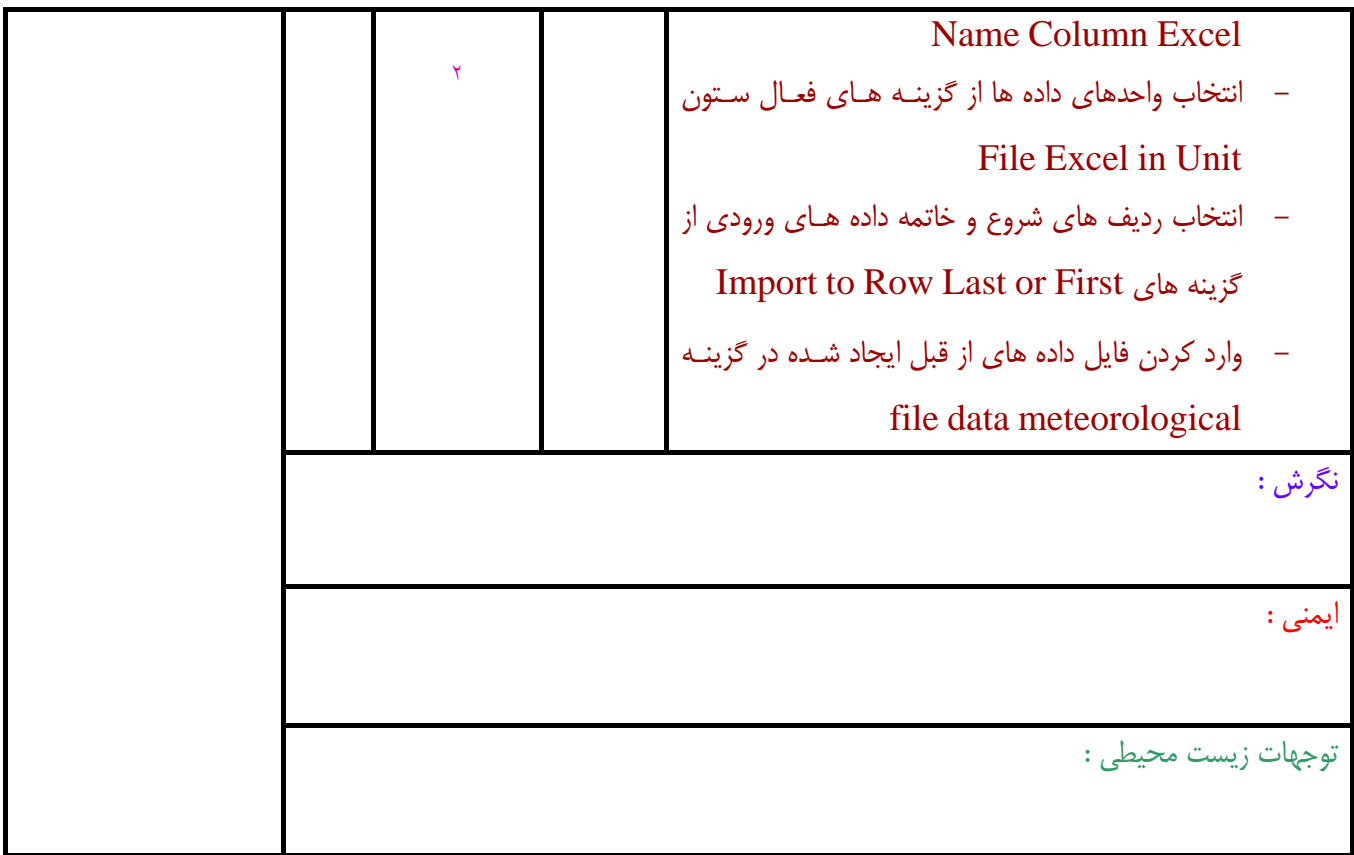

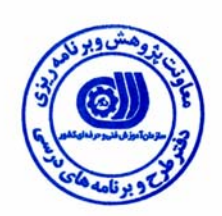

# **استاندارد آموزش** ترسيم گلباد و تحليل داده های آمار هواشناسی **- برگهي تحليل آموزشي**

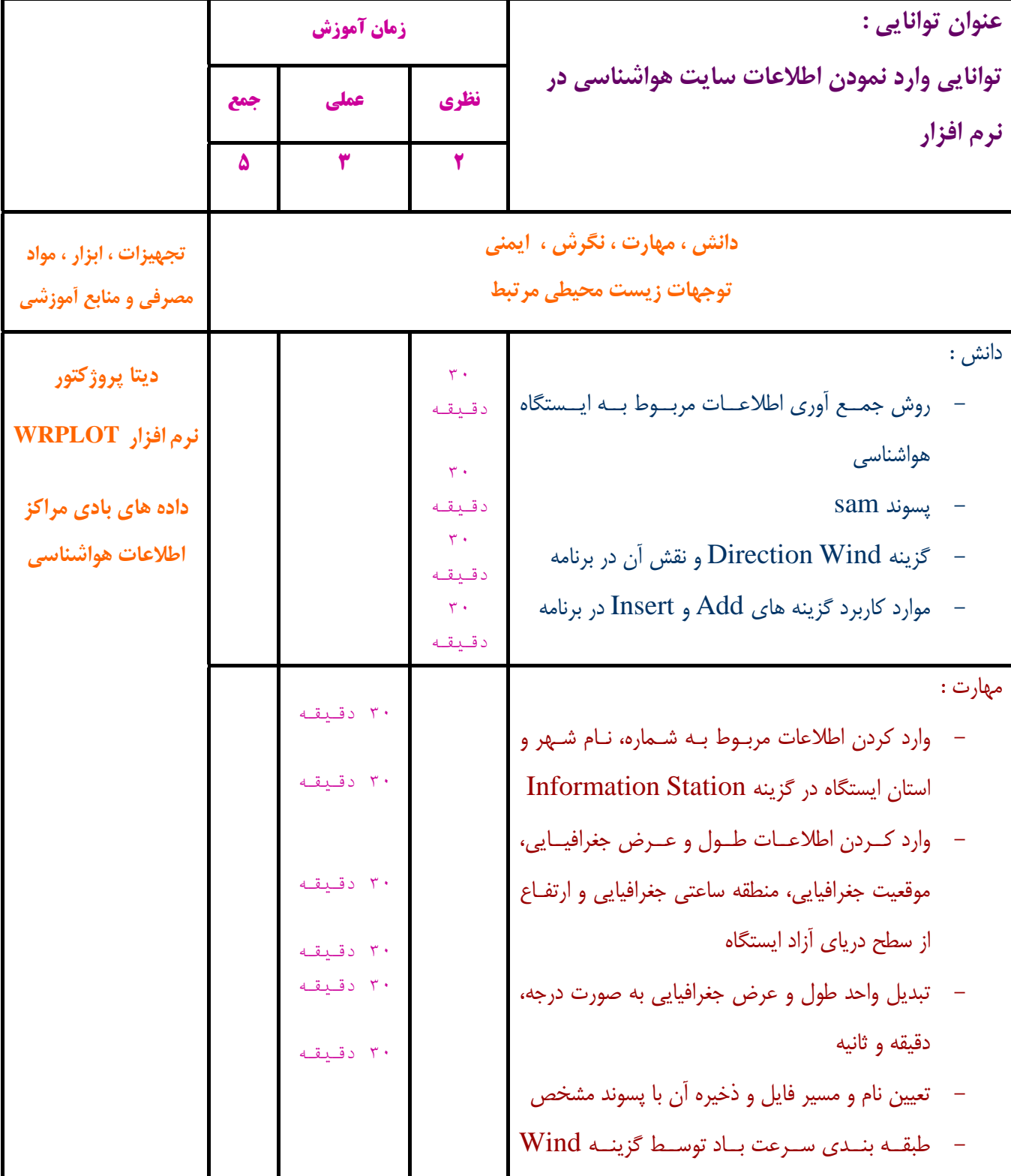

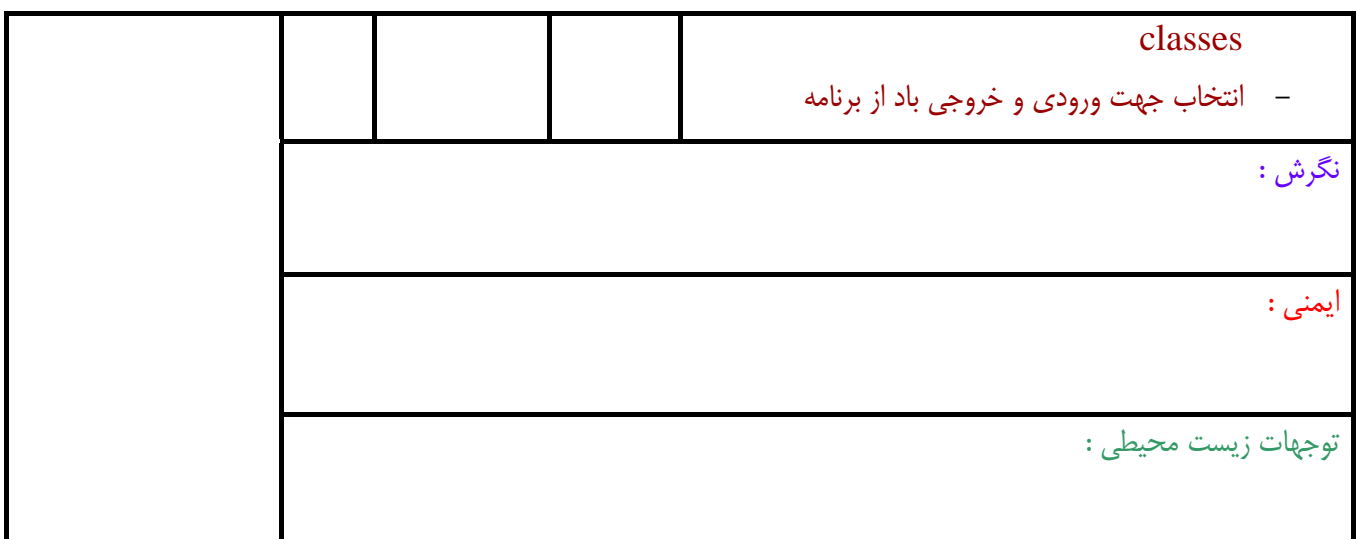

**عنوان توانايي :** 

دانش :

مهارت :

**ترسيم گلباد و تحليل داده هاي آمار هواشناسي** 

**- برگهي تحليل آموزشي** 

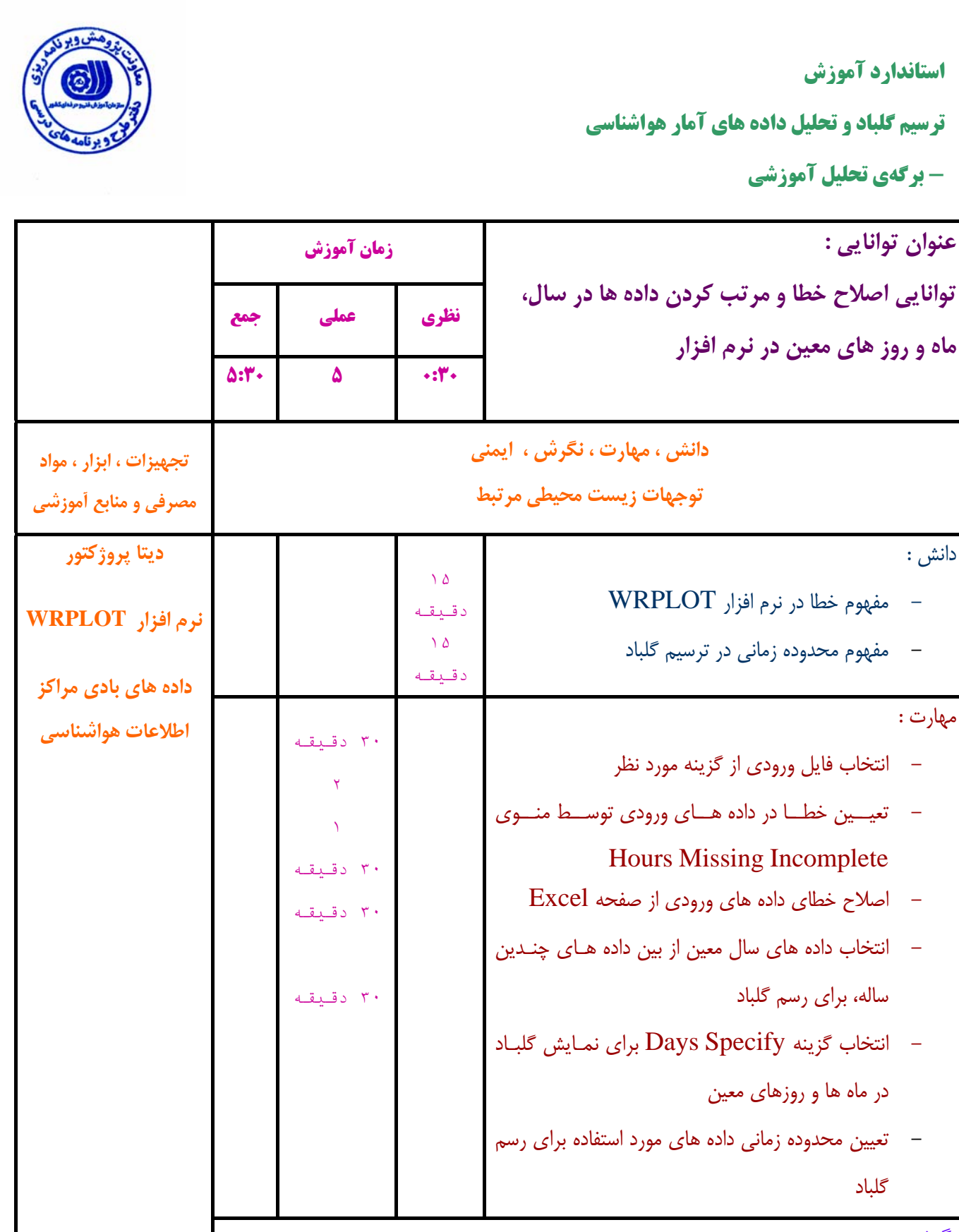

نگرش :

ايمني :

توجهات زيست محيطي :

گلباد

ساله، براي رسم گلباد

**12**

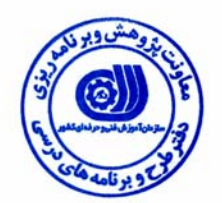

ترسيم گلباد و تحليل داده های آمار هواشناسی **- برگهي تحليل آموزشي** 

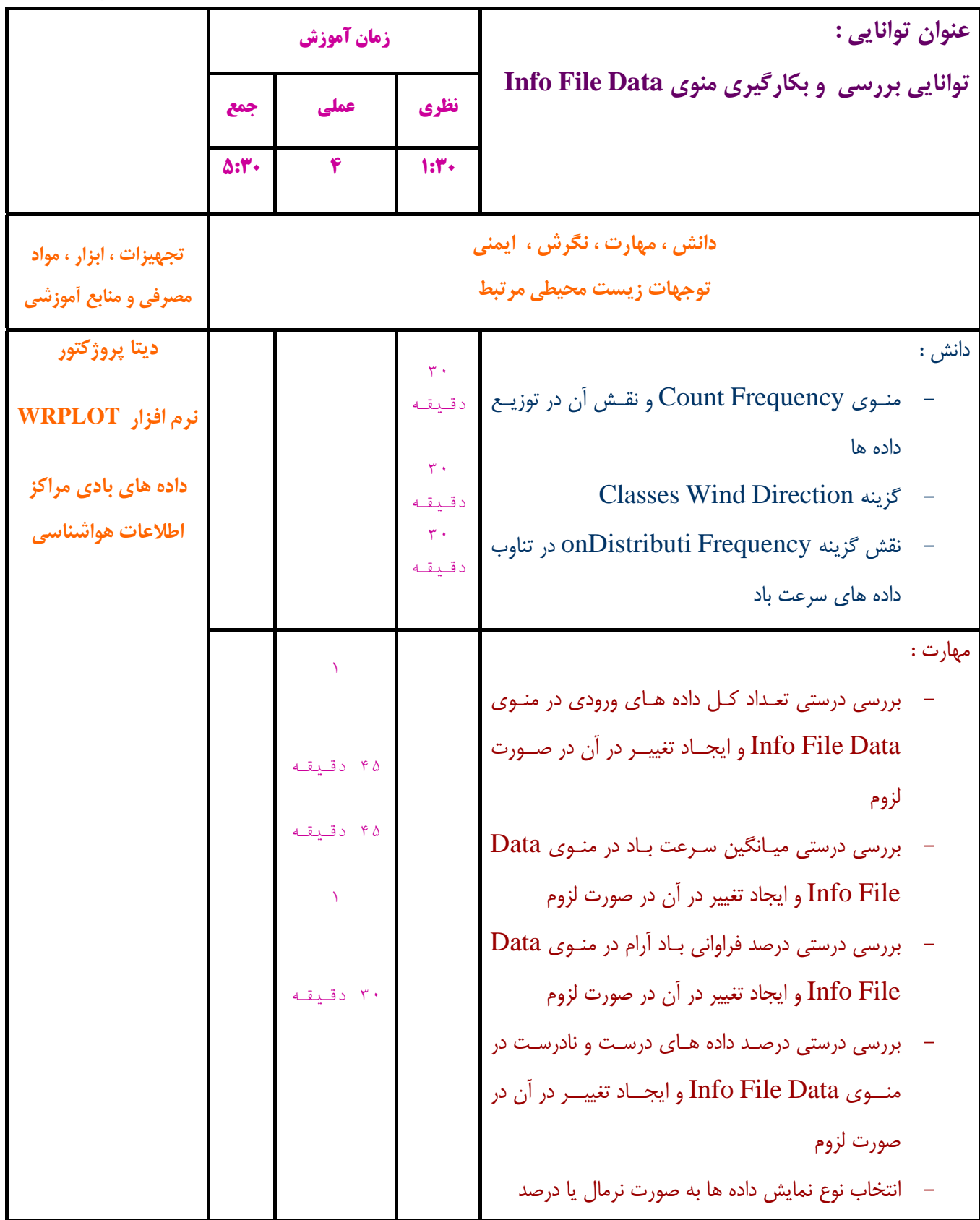

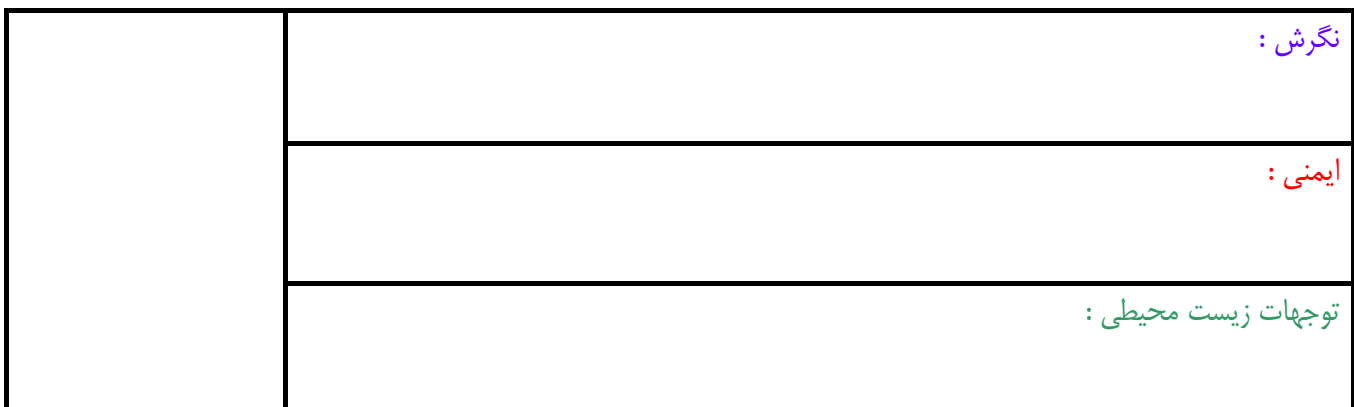

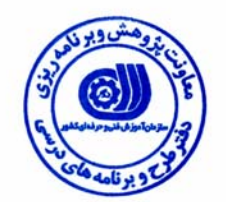

ترسيم گلباد و تحليل داده های آمار هواشناسی **- برگهي تحليل آموزشي** 

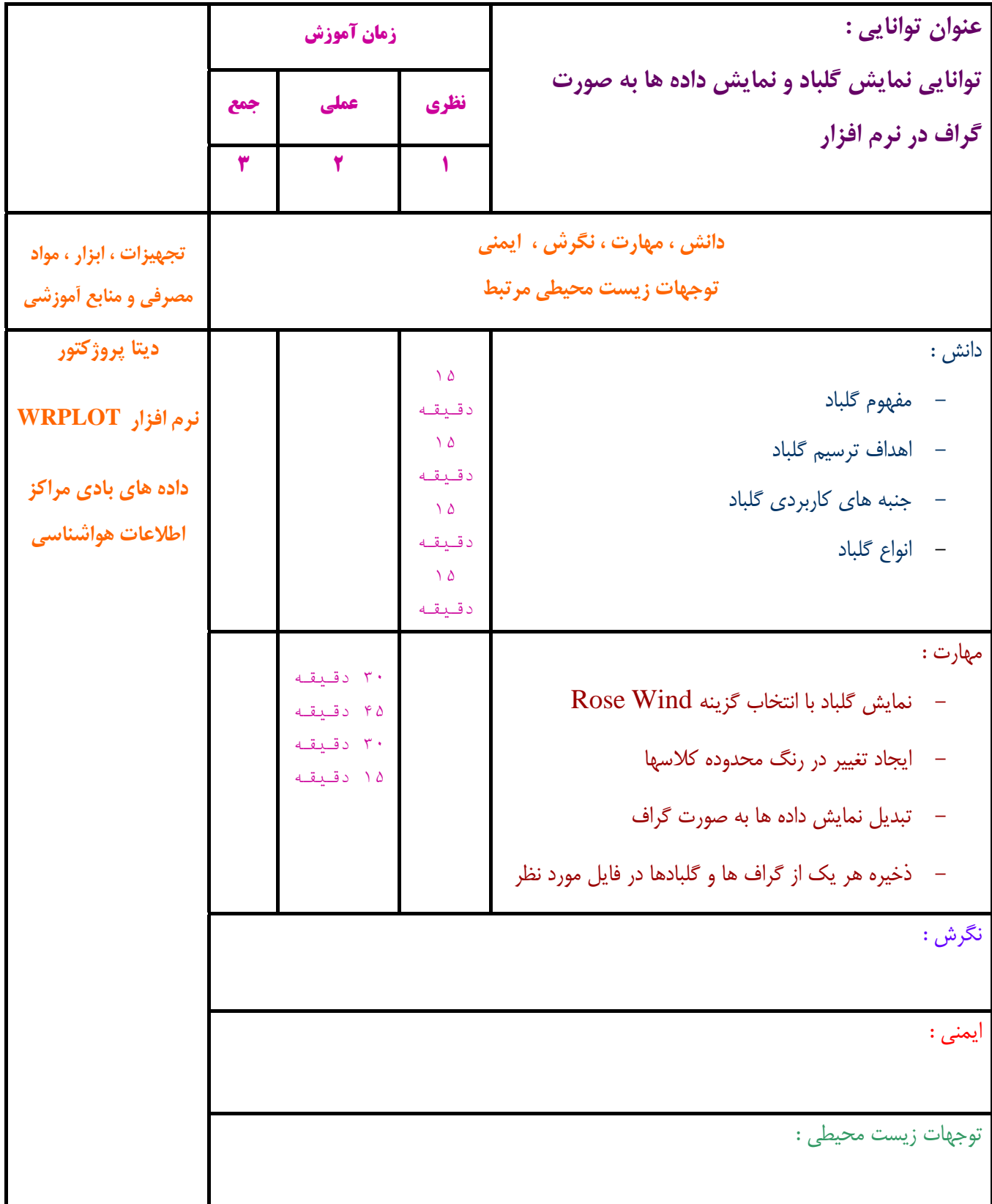

**ترسيم گلباد و تحليل داده هاي آمار هواشناسي** 

**- برگهي تحليل آموزشي** 

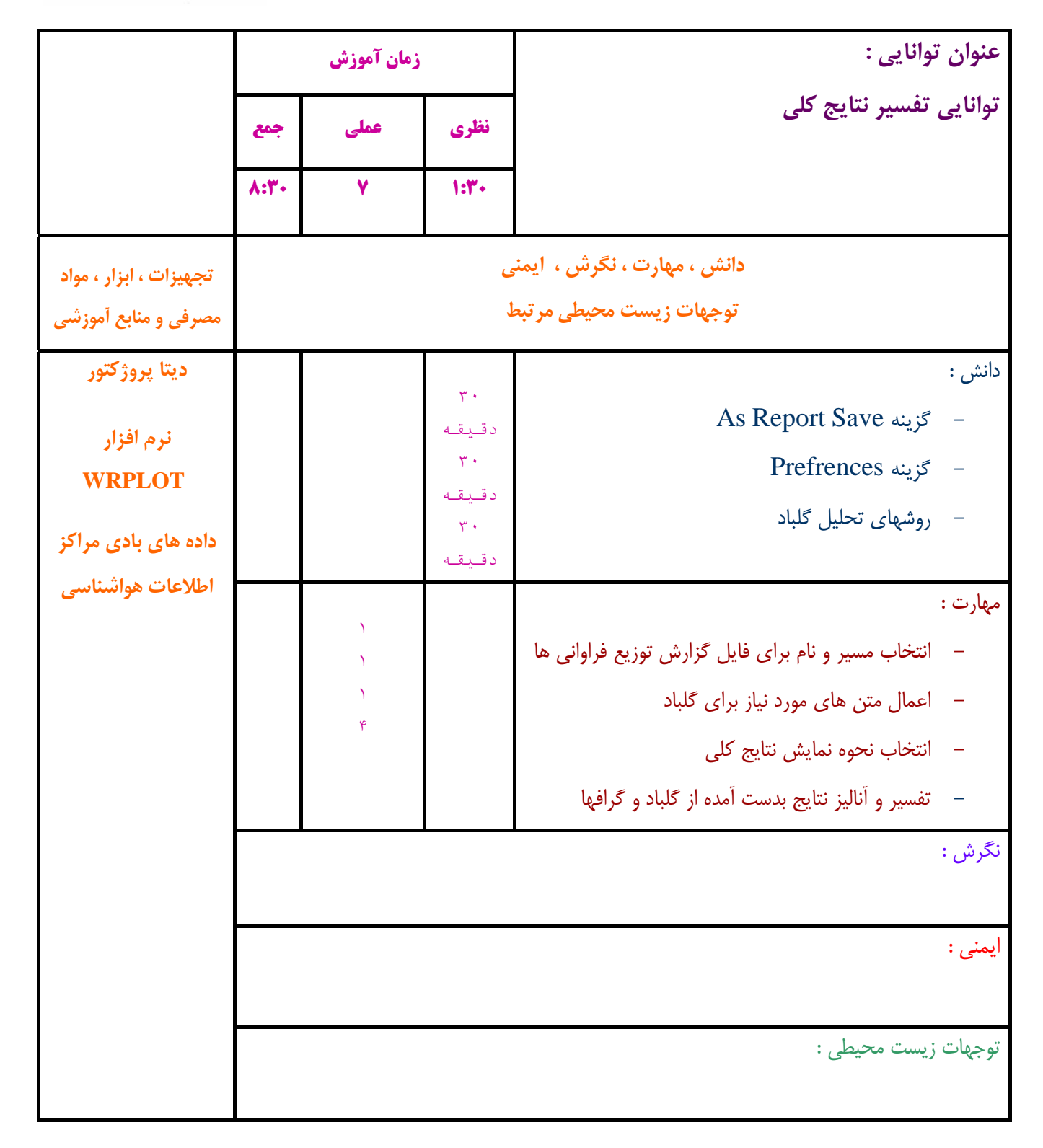

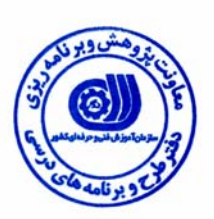

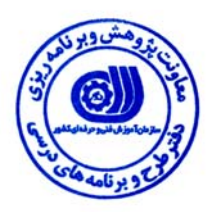

## **برگه استاندارد تجهيزات ، مواد ، ابزار**

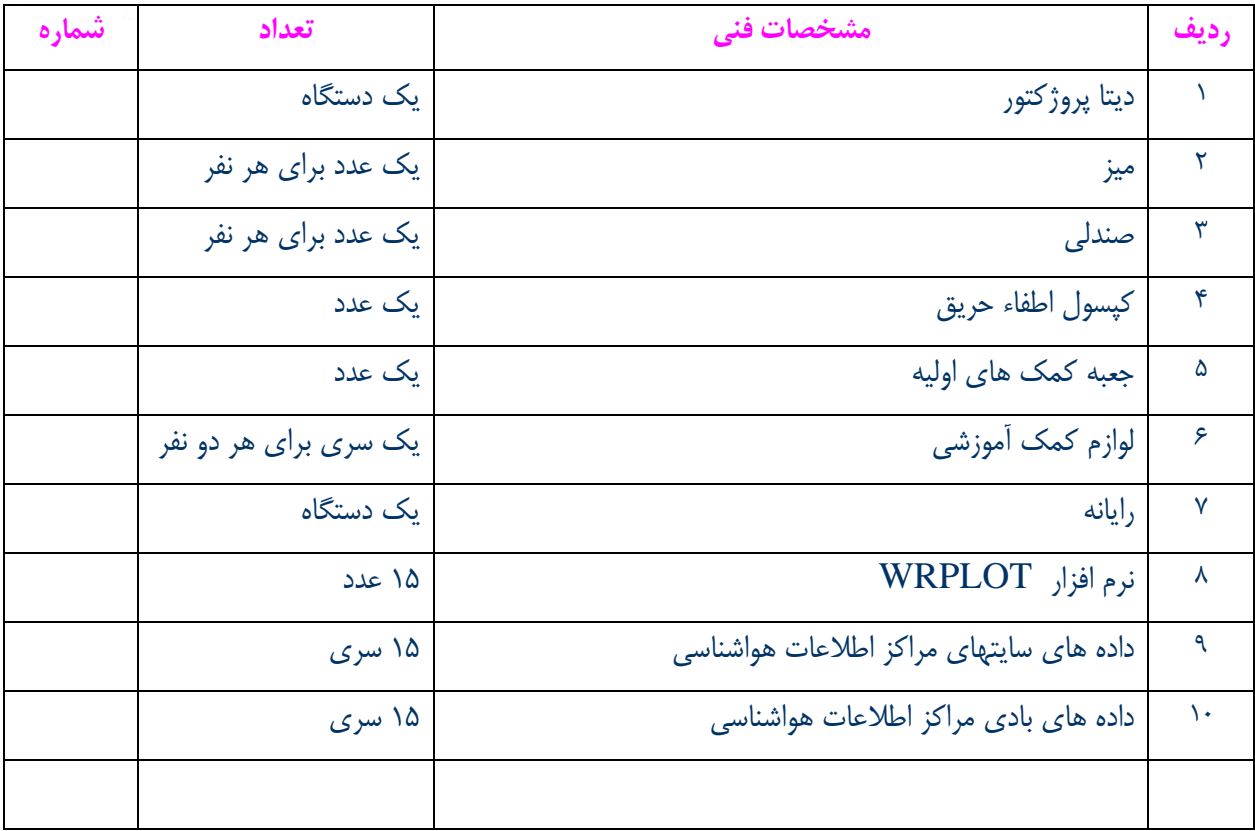

**توجه :** 

**- تجهيزات براي يك كارگاه به ظرفيت 15 نفر در نظر گرفته شود .** 

**- ابزار به ازاء هر سه نفر محاسبه شود .** 

**- مواد به ازاء يك نفر كارآموز محاسبه شود .** 

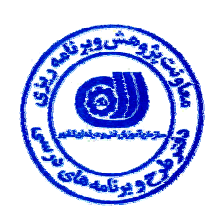

**- منابع و نرم افزار هاي آموزشي** 

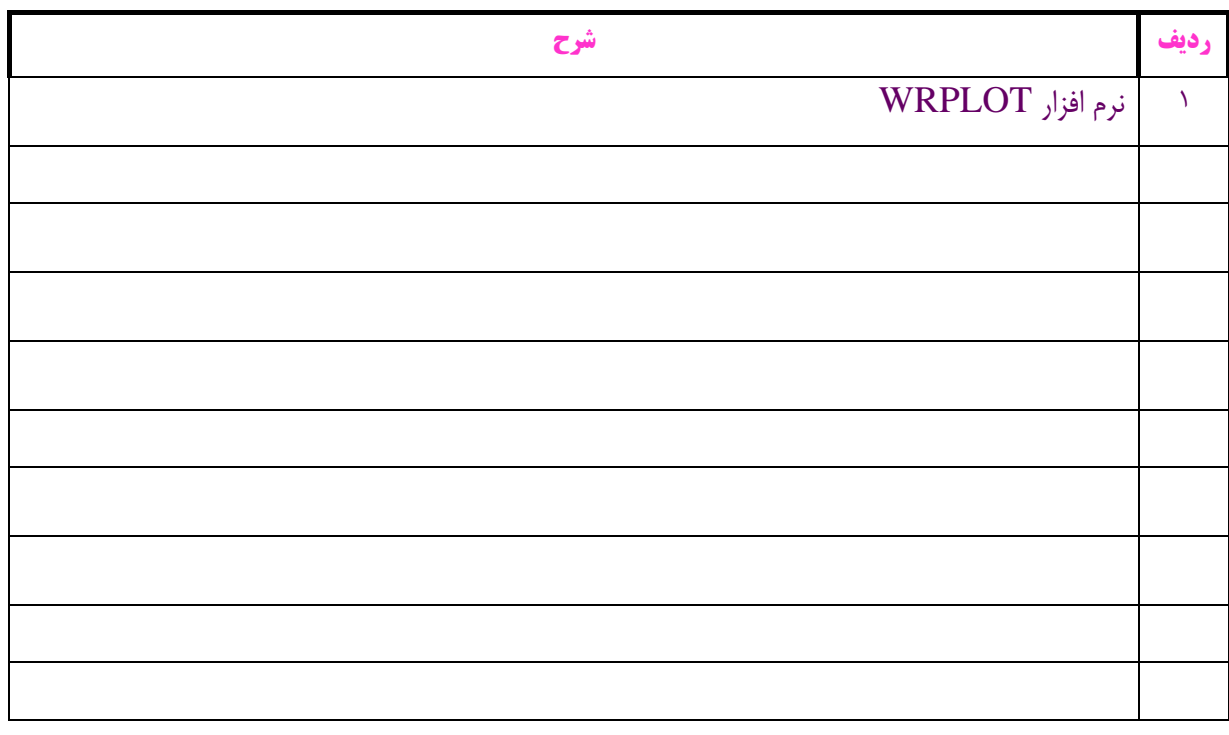